## Come nominare le cartelle

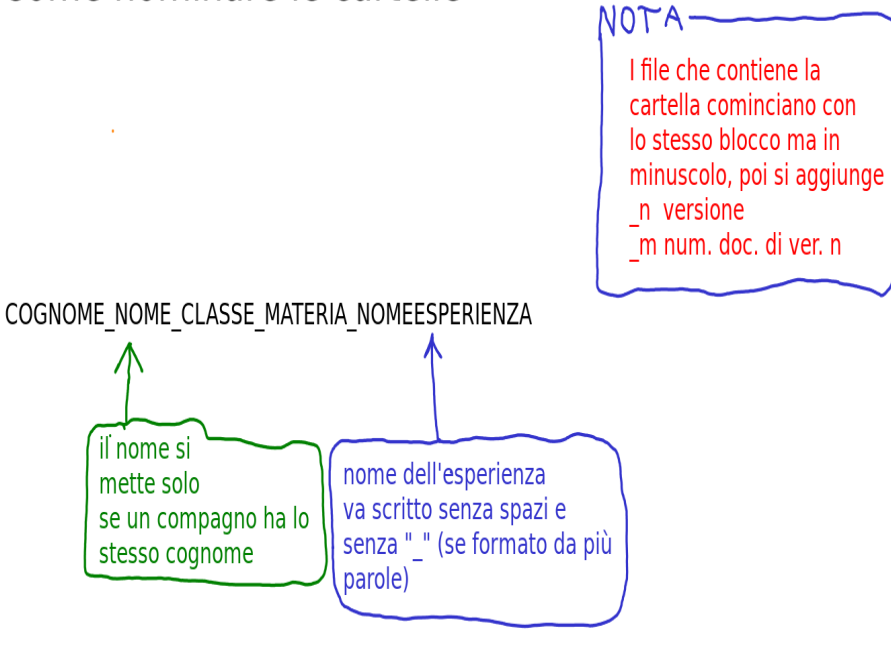

- 1 scrivere il nome con lettere maiuscole
- 2 tra una parola e l'altra inserire un underscore "\_" mediante-

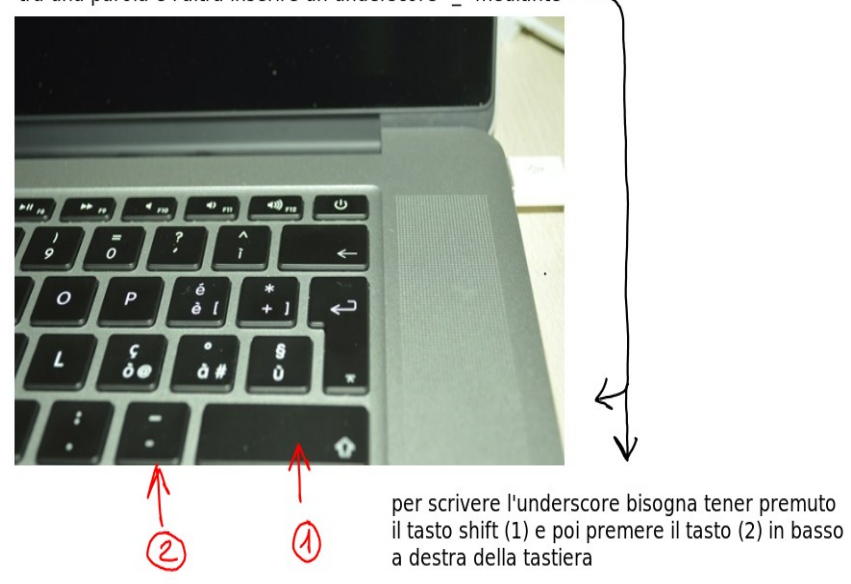

3 - seguire la sequenza specificata sopra.

esempio :

## PIPPO\_1AI\_INFORMATICA\_HARDDISK

questa cartella contiene file di PIPPO, classe 1^, sezione A, ind. ITI, materia INFORMATICA e l'argomento è HARD DISK

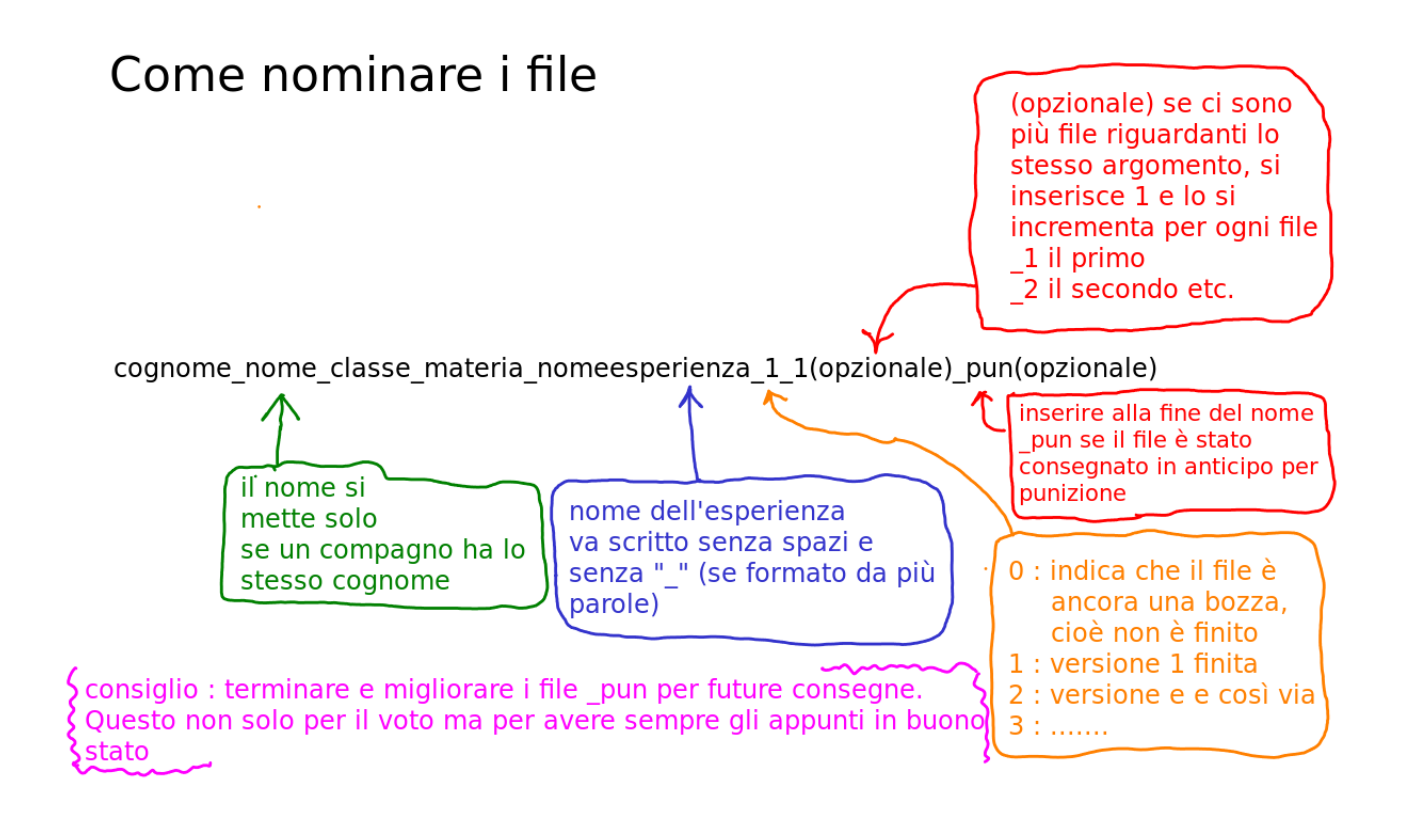

Esempio : pippo\_1bi\_tdp\_portelogiche\_1 indica un file di Pippo, classe  $1^\wedge$  sezione B indirizzo ITI e l'argomento porte logiche ver. 1